[BUZZ CHRONICLES](https://buzzchronicles.com) > [OPTIONSLEARNINGS](https://buzzchronicles.com/b/optionslearnings) [Saved by @SAnngeri](https://buzzchronicles.com/SAnngeri) [See On Twitter](https://twitter.com/yogeshnanda1/status/1385470131896131585)

## **Twitter Thread by [yogesh nanda](https://twitter.com/yogeshnanda1)**

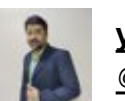

**[yogesh nanda](https://twitter.com/yogeshnanda1)** [@yogeshnanda1](https://twitter.com/yogeshnanda1)

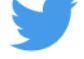

**After my face2face received many request on making video on Data Analysis in Excel.**

**Tanking first step in that direction made a small video on how to do data Analysis in excel.**

**what you will learn?**

- **1. Thought process,**
- **2. How to get EOD data**
- **3.**

[@jitendrajain](https://twitter.com/jitendrajain) [@yogeeswarpal](https://twitter.com/yogeeswarpal)